# Package 'afttest'

January 16, 2024

Type Package

Title Model Diagnostics for Accelerated Failure Time Models

Version 4.3.2.3

Date 2024-01-15 EDT

Maintainer Woojung Bae <matt.woojung@gmail.com>

Description A collection of model checking methods for semiparametric accelerated failure time (AFT) models under the rank-based approach. For the (computational) efficiency, Gehan's weight is used. It provides functions to verify whether the observed data fit the specific model assumptions such as a functional form of each covariate, a link function, and an omnibus test. The p-value offered in this package is based on the Kolmogorov-type supremum test and the variance of the proposed test statistics is estimated through the re-sampling method. Furthermore, a graphical technique to compare the shape of the observed residual to a number of the approximated realizations is provided.

Imports survival, aftgee, ggplot2, gridExtra

LinkingTo Rcpp, RcppArmadillo

**Suggests** knitr, rmarkdown, test that  $(>= 3.0.0)$ 

**Depends** R  $(>= 3.4.0)$ 

Config/testthat/edition 3

License GPL  $(>= 3)$ 

URL <https://github.com/WooJungBae/afttest>

BugReports <https://github.com/WooJungBae/afttest/issues>

Encoding UTF-8

Language en-US

RoxygenNote 7.3.0

NeedsCompilation yes

Author Woojung Bae [aut, cre] (<<https://orcid.org/0000-0001-6760-9900>>), Dongrak Choi [aut] (<<https://orcid.org/0000-0003-3280-3329>>), Jun Yan [aut] (<<https://orcid.org/0000-0003-4401-7296>>), Sangwook Kang [aut] (<<https://orcid.org/0000-0003-2658-481X>>)

<span id="page-1-0"></span>Repository CRAN Date/Publication 2024-01-16 16:30:05 UTC

## R topics documented:

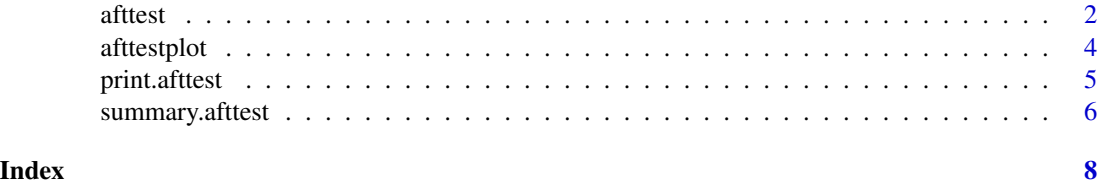

afttest *afttest*

#### Description

afttest

#### Usage

```
afttest(
  formula,
  data,
  path = 200,
  testType = "omni",
  eqType = "mns",optimType = "DFSANE",
  form = 1,
  pathsave = 50
\overline{\phantom{a}}
```
### Arguments

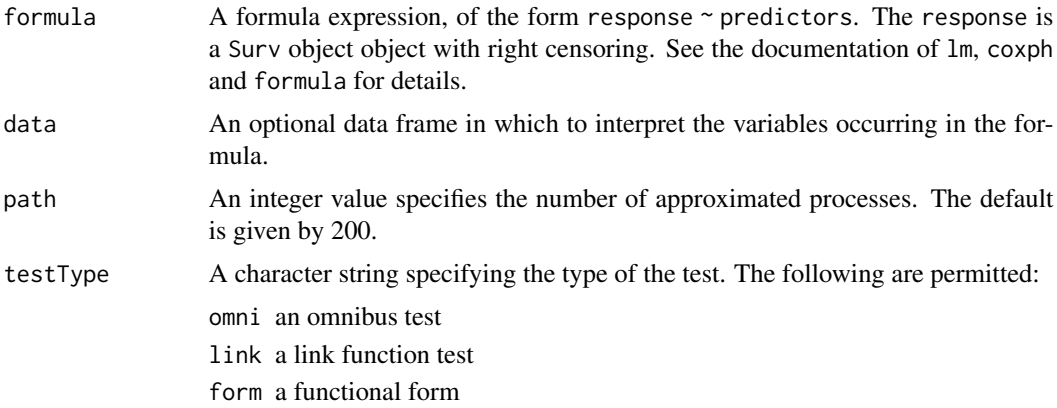

#### afttest 3

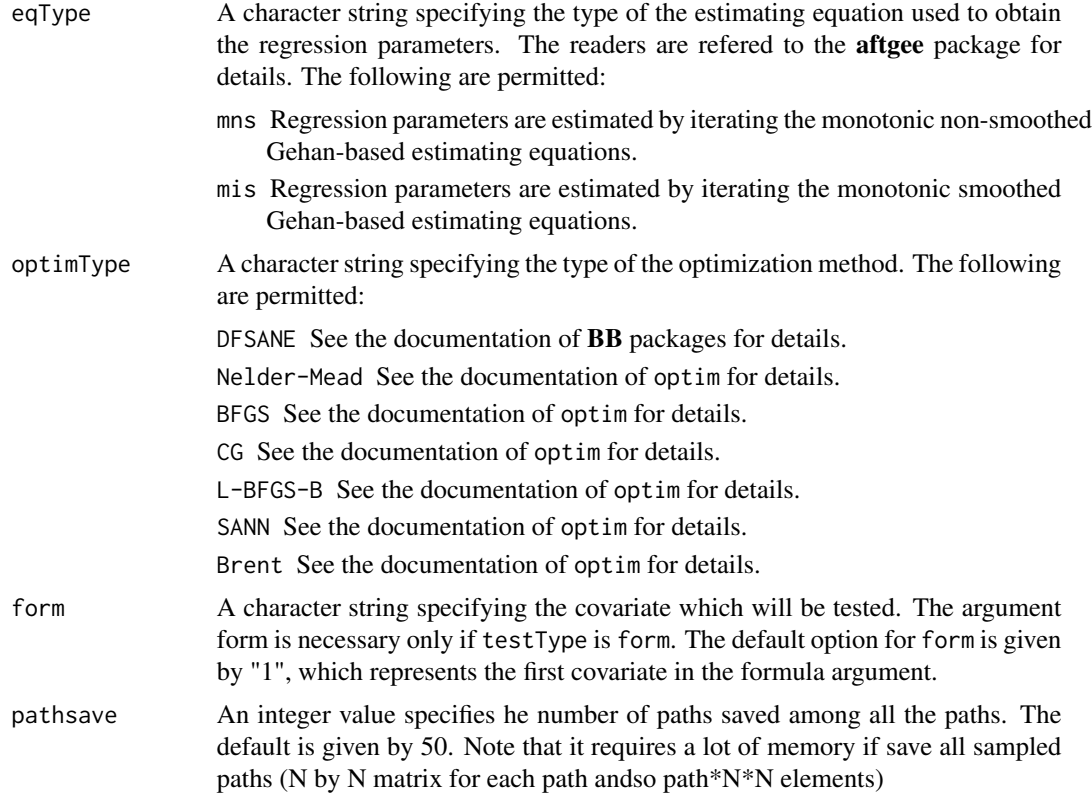

#### Value

afttest returns an object of class afttest. An object of class afttest is a list containing at least the following components:

beta a vector of beta estimates based on aftsrr

SE\_process estimated standard error of the observed process

obs\_process observed process

app\_process approximated process

obs\_std\_process standardized observed process

app\_std\_process standardized approximated processes

p\_value obtained by the unstandardized test

p\_std\_value obtained by the standardized test

DF a data frame of observed failure time, right censoring indicator, covariates (scaled), timetransformed residual based on beta estimates

path the number of sample paths

eqType eqType

testType testType

optimType optimType

For an omnibus test, the observed process and the realizations are composed of the n by n matrix that rows represent the t and columns represent the x in the time-transformed residual order.The observed process and the simulated processes for checking a functional form and a link function are given by the n by 1 vector which is a function of x in the time-transformed residual order.

#### Examples

```
## Simulate data from an AFT model
library(afttest)
library(survival)
datgen \le function(n = 100) {
 z1 <- rbinom(n, 1, 0.5)
 z2 \le rnorm(n)
 e <- rnorm(n)tt <- exp(2 + z1 + z2 + e)cen <- runif(n, 0, 100)
  data.frame(Time = pmin(tt, cen), status = 1 * (tt < cen),
             z1 = z1, z2 = z2, id = 1:n}
set.seed(0)
simdata \leq datgen(n = 20)
result <- afttest(Surv(Time, status) ~ z1 + z2, optimType = "DFSANE",
                  data = simdata, testType="link", eqType="mns")
summary(result)
# afttestplot(result)
```
afttestplot *afttestplot*

#### Description

afttestplot

#### Usage

```
afttestplot(object, path = 50, stdType = "std", quantile = NULL)
```
#### Arguments

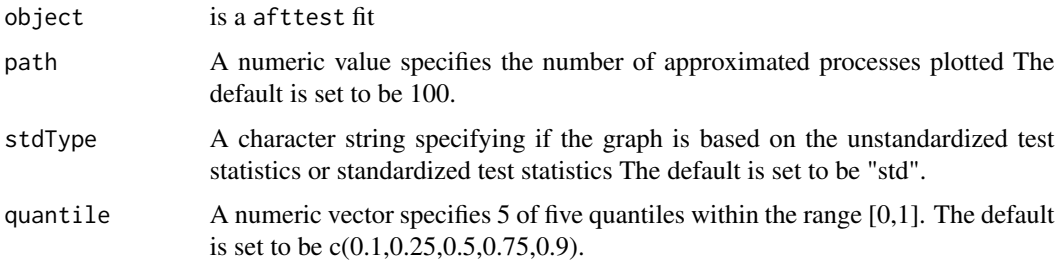

<span id="page-3-0"></span>

#### <span id="page-4-0"></span>print.afttest 5

#### Value

afttestplot returns a plot based on the testType:

**omni** an object of the omnibus test is the form of n by n matrix, some quantiles of x, which are used in weight, are plotted for graphs, i.e. 0%, 10%, 25%, 40%, 50%, 60%, 75%, 90%, and 100% are used.

link an object of the link function test is the form of n by 1 matrix

form an object of the functional form test is the form of n by 1 matrix

See the documentation of ggplot2 and gridExtra for details.\

#### Examples

```
## Simulate data from an AFT model
library(afttest)
library(survival)
datgen \leq function(n = 100) {
 z1 <- rbinom(n, 1, 0.5)
 z2 \le rnorm(n)
  e <- rnorm(n)
  tt <- exp(2 + z1 + z2 + e)cen <- runif(n, 0, 100)
  data.frame(Time = pmin(tt, cen), status = 1 * (tt < cen),
             z1 = z1, z2 = z2, id = 1:n}
set.seed(0)
simdata \leq datgen(n = 20)
result <- afttest(Surv(Time, status) ~ z1 + z2, optimType = "DFSANE",
                  data = simdata, testType="link", eqType="mns")
# summary(result)
afttestplot(result)
```
print.afttest *print.afttest*

#### Description

print.afttest

#### Usage

## S3 method for class 'afttest'  $print(x, \ldots)$ 

#### Arguments

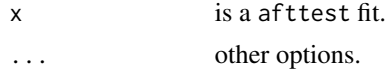

#### <span id="page-5-0"></span>Value

print.afttest returns a summary of a afttest fit:

#### Examples

```
## Simulate data from an AFT model
library(afttest)
library(survival)
datgen <- function(n = 100) {
  z1 <- rbinom(n, 1, 0.5)
  z2 \le rnorm(n)
  e <- rnorm(n)
  tt <- exp(2 + z1 + z2 + e)cen <- runif(n, 0, 100)
  data.frame(Time = pmin(tt, cen), status = 1 * (tt < cen),
             z1 = z1, z2 = z2, id = 1:n}
set.seed(0)
simdata \leq datgen(n = 20)
result <- afttest(Surv(Time, status) ~ z1 + z2, optimType = "DFSANE",
                  data = simdata, testType="link", eqType="mns")
summary(result)
# afttestplot(result)
```
summary.afttest *summary.afttest*

#### Description

summary.afttest

#### Usage

```
## S3 method for class 'afttest'
summary(object, ...)
```
#### Arguments

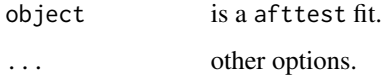

#### Value

summary.afttest returns a summary of a afttest fit:

#### summary.afttest 7

#### Examples

```
## Simulate data from an AFT model
library(afttest)
library(survival)
datgen \leq function(n = 100) {
 z1 <- rbinom(n, 1, 0.5)
 z2 \le- rnorm(n)e <- rnorm(n)
 tt <- exp(2 + z1 + z2 + e)cen <- runif(n, 0, 100)
  data.frame(Time = pmin(tt, cen), status = 1 * (tt < cen),
            z1 = z1, z2 = z2, id = 1:n}
set.seed(0)
simdata \leq datgen(n = 20)
result <- afttest(Surv(Time, status) ~ z1 + z2, optimType = "DFSANE",
                  data = simdata, testType="link", eqType="mns")
summary(result)
# afttestplot(result)
```
# <span id="page-7-0"></span>Index

afttest, [2](#page-1-0) afttestplot, [4](#page-3-0)

print.afttest, [5](#page-4-0)

summary.afttest, [6](#page-5-0)